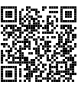

# **Diplôme national du brevet Session 2024**

# **Mathématiques**

# **Série Générale**

**Asie Pacifique**

**19 juin 2024**

Durée de l'épreuve : 2h00 100 points

Dès que le sujet vous est remis, assurez-vous qu'il soit complet. Il comporte 7 pages numérotées de la page 1 sur 7 à la page 7 sur 7.

L'usage de calculatrice avec mode examen actif est autorisé. L'usage de calculatrice sans mémoire « type collège » est autorisé.

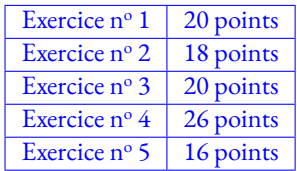

### **Indications portant sur l'ensemble du sujet.**

Toutes les réponses doivent être justifiées, sauf si une indication contraire est donnée. Pour chaque question, si le travail n'est pas terminé, laisser tout de même une trace de la recherche; elle sera prise en compte dans la notation.

#### **Exercice n <sup>o</sup> 1** — Cinq questions sans justification *20 points*

Ce exercice est un questionnaire à choix multiple (QCM). Aucune justification n'est démandée. Pour chaque question, quatre réponses (A,B, C et D) sont proposées. Une seule réponse est exacte. Recopier sur la copie le numéro de la question et la réponse.

#### **Question n<sup>o</sup> 1**

Lequel de ces quatre nombres est premier.

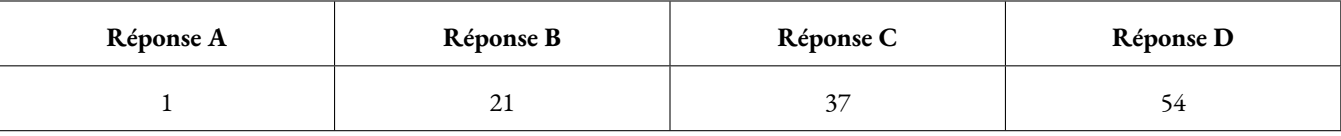

#### **Question n<sup>o</sup> 2**

L'aire totale du patron d'un cube d'arête 5 cm est égale à ...

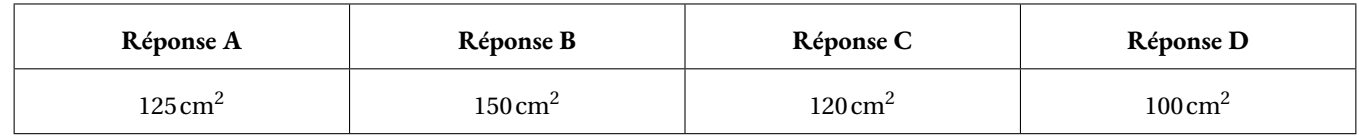

#### **Question n<sup>o</sup> 3**

Une forme factorisée de l'expression littérale 4*x* <sup>2</sup> −9 est ...

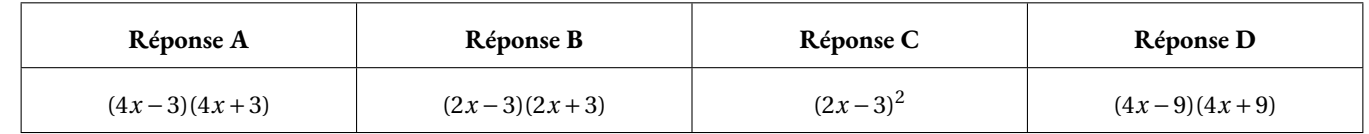

#### **Question n<sup>o</sup> 4**

Un écran de télévision est au format 16:9 ce qui signifie que la longueur et la largeur de l'écran sont dans un ratio 16:9. Dans ce cas, si la longueur de l'écran est de 110 cm, sa largeur est d'environ...

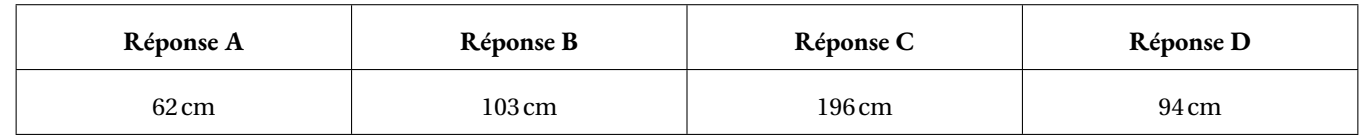

#### **Question n<sup>o</sup> 5**

On considère la série de valeurs : 4,1 — 3,67 — 4,23 — 4,5 — 3,4 Quelle est la médiane de cette série ?

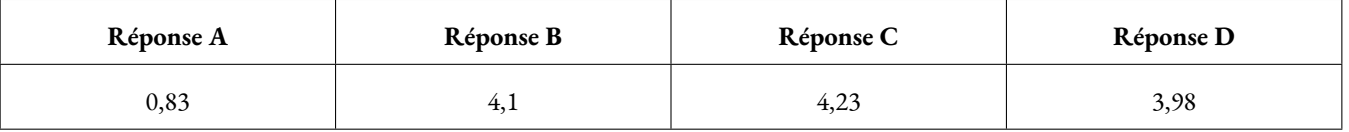

#### **Exercice n <sup>o</sup> 2** — Trois affirmations *18 points*

Voici trois affirmations. Pour chacune d'entre elles, justifier si elle est vraie ou fausse.

**1.** Voici un assemblage de quatre cubes identiques représenté en perspective cavalière.

#### **Affirmation n<sup>o</sup> 1** :

**« La vue de droite est représentée par le dessin ci-dessous. »**

*La figure n'est pas à l'échelle*

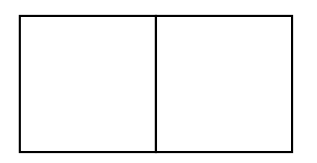

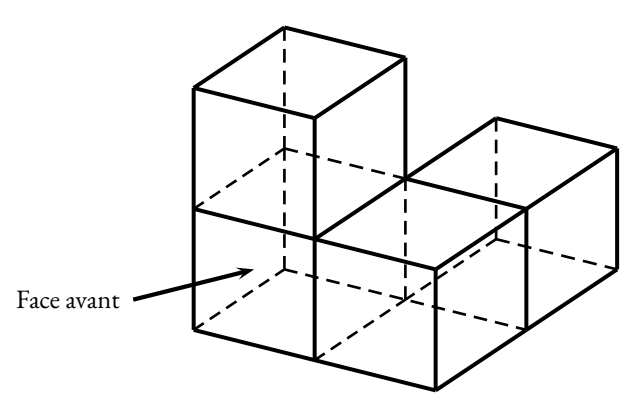

**2.** On considère le schéma ci-dessous (qui n'est pas à l'échelle) :

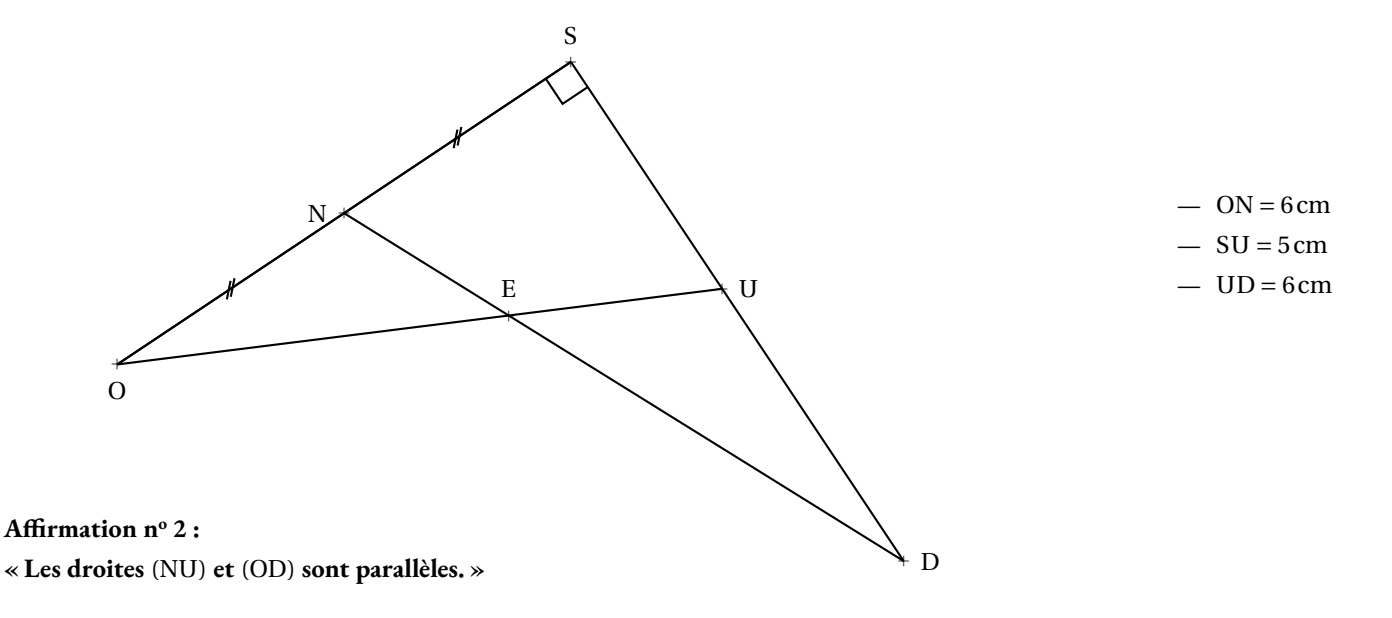

**3.** On considère deux expériences aléatoires.

Dans la première expérience aléatoire, on tire une boule dans une urne opaque et annonce sa couleur. Dans l'urne, il <sup>y</sup> <sup>a</sup> <sup>4</sup> boules rouges et <sup>6</sup> boules bleues indiscernables au toucher.

Dans la deuxième expérience aléatoire, on lance un dé non truqu<sup>é</sup> avec des faces numérotées de <sup>1</sup> <sup>à</sup> <sup>6</sup> et on annonce le nombre qu<sup>i</sup> apparaît sur la face du dessus.

#### **Affirmation <sup>n</sup><sup>o</sup> <sup>3</sup> :**

« La probabilité d'obtenir une boule bleue dans l'urne est supérieure à la probabilité d'obtenir un nombre pair sur le dé. »

#### **Exercice n <sup>o</sup> 3** — Le puzzle à trois pièces *20 points*

Trois élèves construisent chacun en vraie grandeur une même figure puis la découpe.

Ils obtiennent ainsi, à eux trois, trois pièces identiques, comme ci-contre.

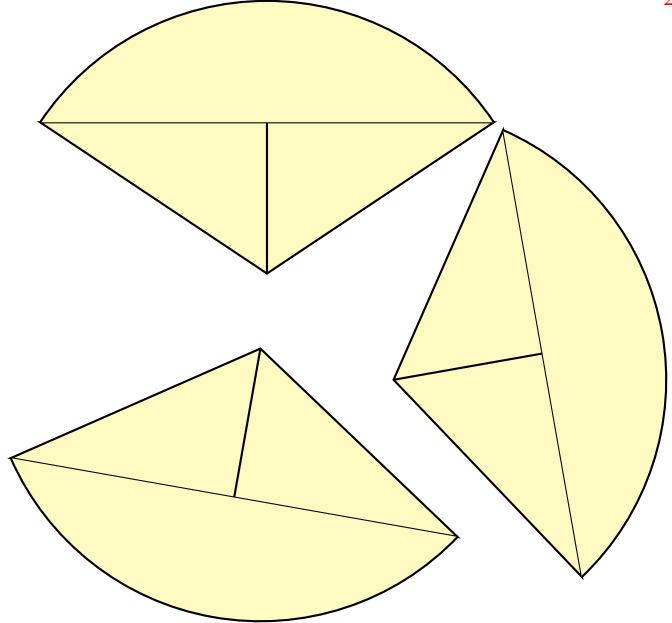

Le schéma ci-dessous représente la pièce construite par chaque élève avec les indications suivantes :

- Les droites (AB) et (CG) sont perpendiculaires.
- Les points A, C et B sont alignés.
- L'arc de cercle qui relie le point A au point B a pour centre le point G.
- $AC = CB$ .
- $-CG = 10 \text{ cm}$  et BG = 20 cm.

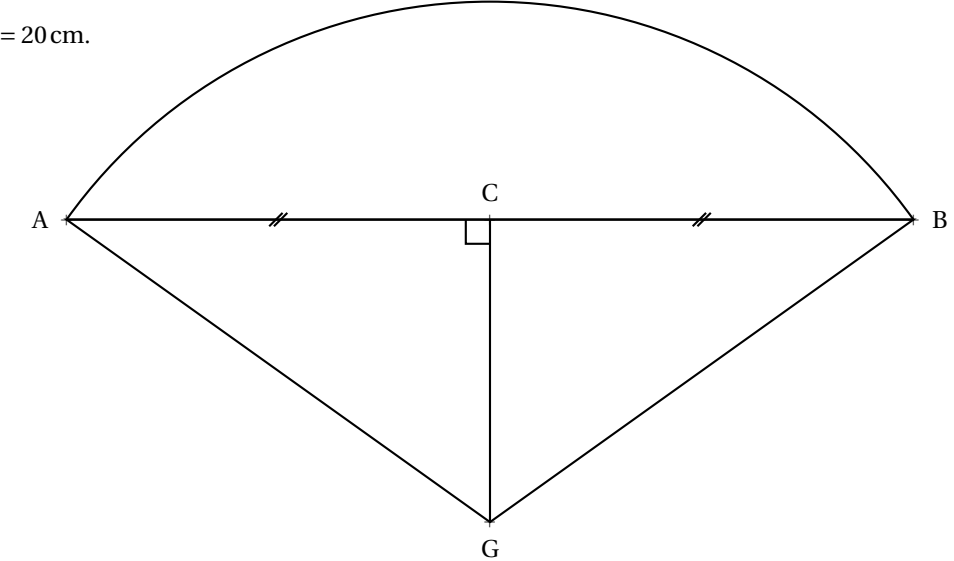

**1.** Démontrer que la longueur BC mesure environ 17,3 cm.

**2.** Quelle est l'aire du triangle BAG?

*On donnera une valeur arrondie à l'unité.*

**3.a.** Montrer que l'angle CGB mesure exactement <sup>60</sup>◦ .

**3.b.** En déduire la mesure de l'angle AGB .

**4.** Les trois élèves pensent qu'ils peuvent former un dique complet avec leurs trois pièces. Expliquer pourquoi ils ont raison.

**5.** En déduire l'aire de la pièce obtenue par chacun des élèves. *On donnera une valeur arrondie à l'unité.*

#### **Exercice n <sup>o</sup> 4** — La location de voiture *26 points*

Des amis habitent Strasbourg et préparent leurs vacances. Cette année ils ont décidé de partir découvrir une grande ville française pendant une semaine. Pour s'y rendre, ils louent une voiture. Une fois arrivés sur place, ils feront ensuite tous leurs trajets à pied ou en transport en commun.

Une agence de location de voitures propose des trois formules suivantes pour une location sur une semaine :

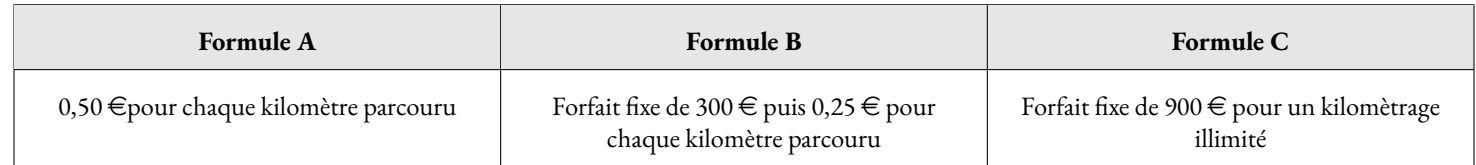

#### **Tableau indicatif des distances, en kilomètres, entre les villes françaises.**

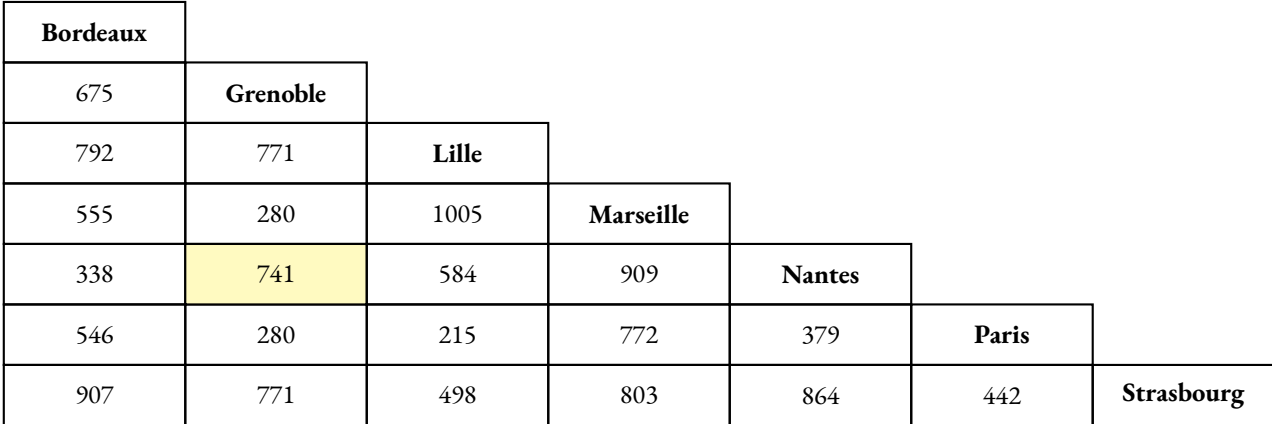

*Exemple : la distance la plus courte entre Nantes et Grenoble est de 741 km.*

Partie A : les amis souhaitent se rendre à Marseille. Ils ont un budget de 1000 € pour le voyage.

**1.** Quelle distance, en kilomètres, vont-ils parcourir pour le trajet aller-retour ?

**2.** En choisissant la **Formule B**, montrer que la location de voiture coûtera 701,50  $\in$  .

**3.** Quelle est la formule la plus avantageuse ?

Voici des informations pour le voyage :

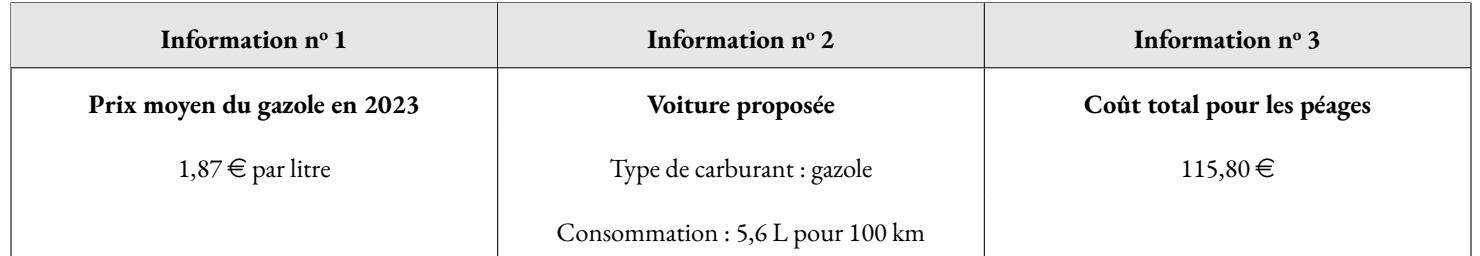

**4.** Leur budget sera-t-il suffisant ?

*Dans cette question, toute trace de recherche sera prise en compte dans la correction.*

#### **Partie B :** Étude des formules

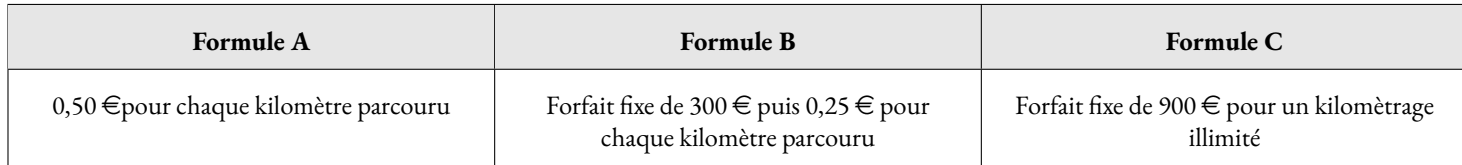

**5.** Soit *x* le nombre de kilomètres parcourus, exprimer en fonction de *x* le prix payé pour chaque formule de location.

**6.** On a représenté ci-dessous, pour chacune des formules, le coût de location, en euros, en fonction de la distance parcourue en kilomètres.

Associer à chaque courbe à la formule de location correspondante. *Ne pas justifier.*

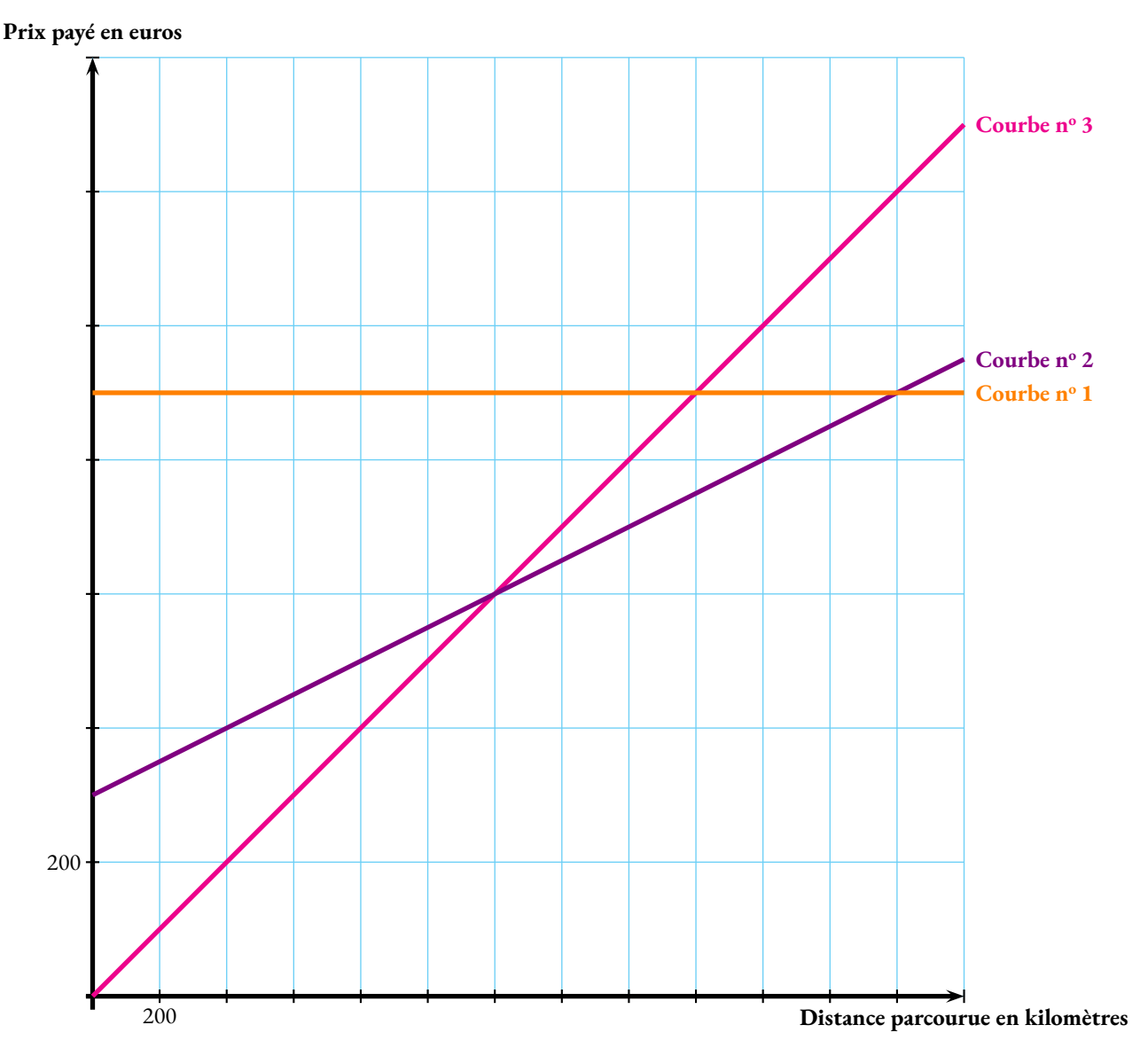

**7.** Résoudre l'équation 0, 25*x* +300 = 0, 5*x*. Interpréter le résultat.

**8.a.** Si la distance parcourue est de 2500 km, quelle formule doit-on choisir pour payer le moins cher ? *Ne pas justifier.*

**8.b.** Donner la distance parcourue pour laquelle la **Formule A** est la plus intéressante. *Ne pas justifier.*

**8.c.** Déterminer graphiquement quelle formule de location est la moins chère en fonction de la distance parcourue pour une distance inférieure à 2600 km.

#### **Exercice n <sup>o</sup> 5** — Les motifs en forme de losange *16 points*

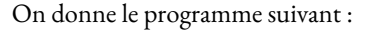

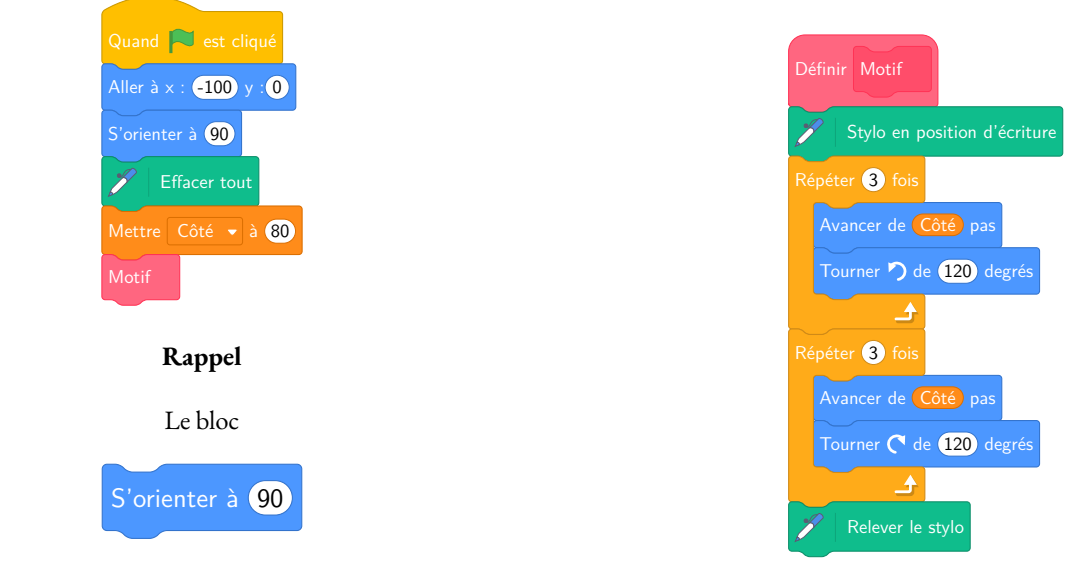

Signifie, s'orienter vers la droite.

## **Dans cet exercice, aucune justification n'est attendue.**

- **1.** À quelles coordonnées le lutin se positionne-t-il juste après avoir cliqué sur le drapeau vert ?
- **2.** En prenant 1 cm pour 20 pas, dessiner en vraie grandeur la figure obtenue en exécutant le script principal.
- **3.** On modifie le script principal de trois façons différentes. Associer à chaque script la figure qui lui correspond.

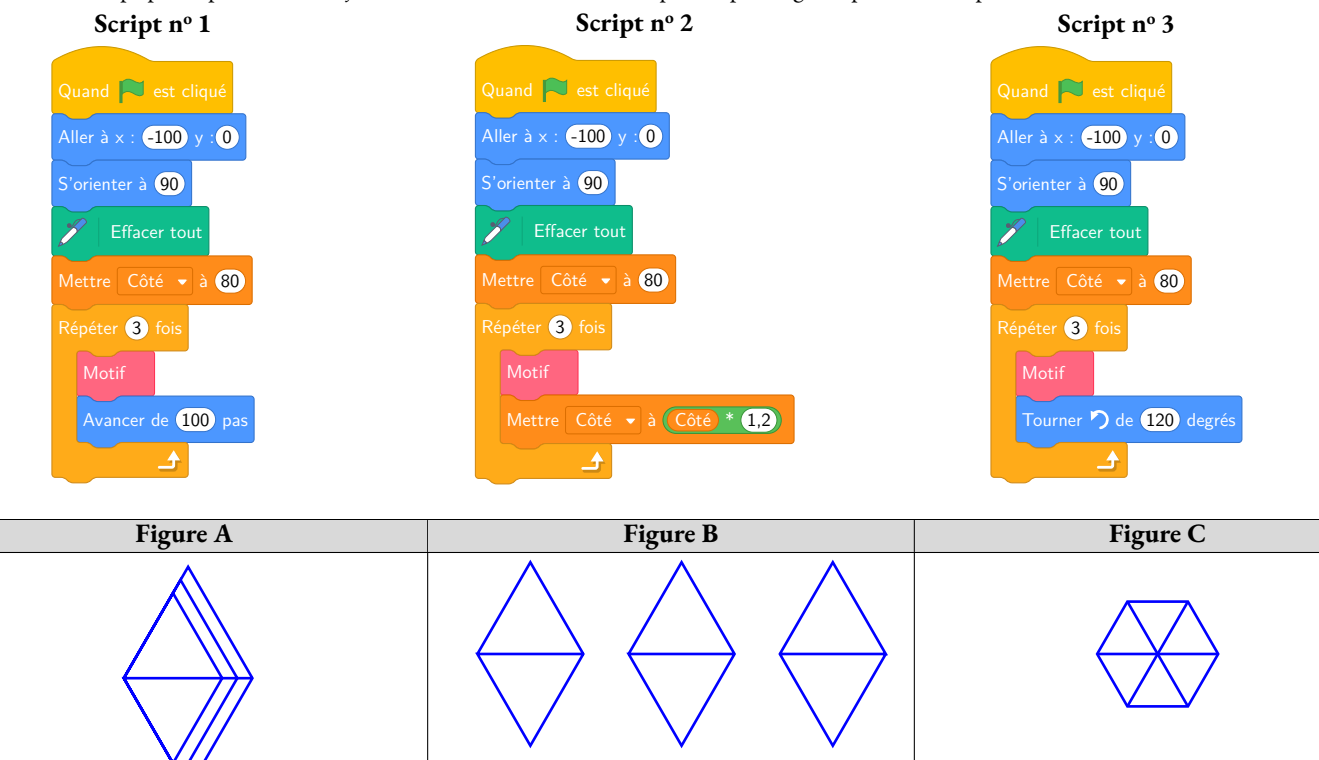

Dans cette question on s'intéresse au **Script n<sup>o</sup> 2**

4.a. Combien de fois le bloc Motif est-il exécuté?

4.b. Quelle est la valeur de la variable Côté à la fin du script?

# Brevet — 2024 — Asie Pacifique — Série Générale

**CORRECTION** 

*Un sujet très adapté aux préparations de fin d'année. Certaines questions sont surprenantes.*

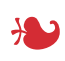

**Exercice n <sup>o</sup> 1** — Cinq questions sans justification *20 points* **Nombres premiers — Patron du cube — Factorisation — Ratio — Médiane**

**Question n<sup>o</sup> 1**

Un nombre est premier s'il possède exactement 2 diviseurs. 1 n'a qu'un seul diviseur : lui-même, il n'est pas premier.  $21 = 3 \times 7$  a quatre diviseurs : 1; 3; 7 et 21, il n'est pas premier. 54 = 6×9 a au moins quatre diviseurs : 1; 6 : 9 et 54 ( il en a même 8 : 1; 2; 3; 6; 9; 18; 27; 54 ), il n'est pas premier. 37 n'a que deux diviseurs : 1 et 37, il est premier.

*Un QCM complet qui peut poser des difficultés. On y trouve un ratio et une question surprenante sur le patron du cube. Attention, 1 n'est pas premier!* 

**Question n<sup>o</sup> 1** — Réponse C

#### **Question n<sup>o</sup> 2**

Le patron du cube est constituée de chacune des faces du cube. Un cube possède 6 faces carrés identiques. L'aire d'un carré de côté 5 cm vaut 5 cm × 5 cm = 25 cm $^2$ . L'aire d'un patron du cube mesure ainsi  $6 \times 25\,\mathrm{cm}^2 = 150\,\mathrm{cm}^2$ .

**Question n<sup>o</sup> 2** — Réponse B

On peut aussi dessiner un tel patron (il en existe 11 non superposables) pour aider aux calculs, chacun des six quadrilatères est un carré de côté 5 cm.

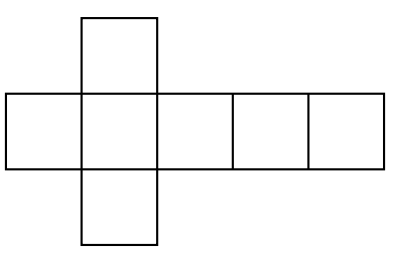

#### **Question n<sup>o</sup> 3**

L'expression 4*x*<sup>2</sup> − 9 = (2*x*)<sup>2</sup> − 3<sup>2</sup> fait penser à l'identité remaquable (*a* − *b*)(*a* + *b*) = *a*<sup>2</sup> − *b*<sup>2</sup>

On a donc  $4x^2 - 9 = (2x)^2 - 3^2 = (2x - 3)(2x + 3)$ 

**Question n<sup>o</sup> 3** — Réponse B

Il était aussi possible de développer chaucune des expressions pour éliminer les mauvaises réponses.  $(4x-3)(4x+3) = 16x^2 + 12x - 12x - 9 = 16x^2 - 9$  $(2x-3)(2x+3) = 4x^2 + 6x - 6x - 9$ : c'est la bonne réponse!  $(2x-3)^2 = (2x-3)(2x-3) = 4x^2 - 6x - 6x + 9 = 4x^2 - 12x + 9$  $(4x-9)(4x+9) = 16x^2 + 36x - 36x - 81 = 16x^2 - 81$ 

#### **Question n<sup>o</sup> 4**

Être dans le ratio 16 pour 9 revient à dire que la longueur et largeur sont des grandeurs proportionnelles à 16 et 9.

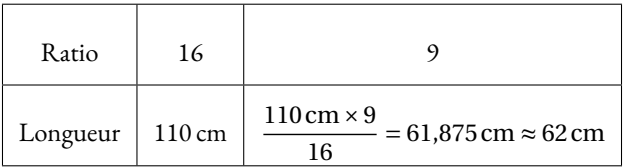

**Question n<sup>o</sup> 4** — Réponse A

On pouvait aussi tester les quotients, on calcule d'abord  $\frac{16}{9} \approx 1,78$ 

110cm  $\frac{110 \text{ cm}}{62 \text{ cm}} \approx 1,77; \frac{110 \text{ cm}}{103 \text{ cm}}$  $\frac{110\,\text{cm}}{103\,\text{cm}} \approx 1,08; \frac{110\,\text{cm}}{196\,\text{cm}}$  $\frac{110 \text{ cm}}{196 \text{ cm}} \approx 0,561; \frac{110 \text{ cm}}{94 \text{ cm}}$  $\frac{110 \text{ cm}}{94 \text{ cm}} \approx 1,17$ 

On peut aussi remarquer que 196cm  $\frac{130 \text{cm}}{110 \text{cm}} \approx 1,78, \text{ on solhaitait nous faire faire cette erreur!}$ 

#### **Question n<sup>o</sup> 5**

C'est un série constituée de cinq valeurs. Il faut les classer dans l'ordre croissant et chosir le troisième puisque 5 = 2+1+2.  $3, 4 < 3, 67 < 4, 1 < 4, 23 < 4, 5$ 

**Question n<sup>o</sup> 5** — Réponse B

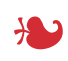

**Exercice n <sup>o</sup> 2** — Trois affirmations *18 points*

**Perspective — Thalès — Expérience aléatoire à une épreuve**

Encore des surprises pour cet exercice. La première question vient de nul part, elle n'est pas difficile, mais surprenante. La deuxième situation est volontairement piégeuse. On termine par des expériences aléatoires à une

#### **Affirmation n<sup>o</sup> 1 :**

C'est une question originale! Si on observe cet objet depuis la droite, on voit la figure ci-dessous :

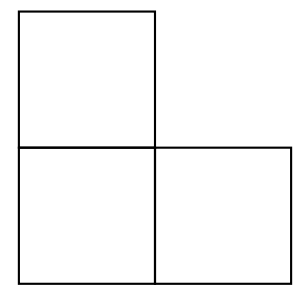

#### **Affirmation n<sup>o</sup> 1 — Fausse**

#### **Affirmation n<sup>o</sup> 2 :**

Comme d'après le codage, ON = NS = 6cm donc SO = 6cm+6cm = 12cm et on a SD = SU +UD = 5cm+6cm = 11cm

Comparons les quotients  $\frac{SN}{SO}$  et  $\frac{SU}{SD}$  $rac{1}{SD}$ .

$$
\frac{SN}{SO} = \frac{6 \text{ cm}}{12 \text{ cm}}
$$
  

$$
\frac{SN}{SO} = \frac{1}{2} = 0.5
$$
  

$$
\frac{SU}{SO} \approx 0.45
$$
  

$$
\frac{SU}{SD} \approx 0.45
$$

On peut aussi comparer les produits en croix.  $6 \times 11 = 66$  et  $5 \times 12 = 60$ 

On constate ainsi que  $\frac{1}{2}$ 2  $\neq \frac{5}{5}$  $\frac{5}{11}$  et donc que  $\frac{\text{SN}}{\text{SO}}$  $\neq$  SU  $rac{1}{SD}$ .

D'après **le théorème de Thalès** dans sa version contraposée, les droites (NU) et (OD) ne sont pas parallèles, elles sont sécantes.

**Affirmation n<sup>o</sup> 2 — Fausse**

#### **Affirmation n<sup>o</sup> 3 :**

La première expérience aléatoire est une expérience aléatoire à une épreuve constituée de  $4+6=10$  issues équiprobables.

Il y a 6 boules bleues, ainsi la probabilité d'obtenir une boule bleue est de  $\frac{6}{10}$  $=$  $\frac{3}{1}$  $\frac{5}{5}$  = 0,6 soit 60 %.

La seconde expérience aléatoire est une expérience aléatoire à une épreuve constituée de 6 issues équiprobables.

Il y a 3 faces portant un nombre pair, les faces 2 ; 4 et 6. La probabilité d'obtenir un nombre pair est donc de  $\frac{3}{6}$  $=$  $\frac{1}{1}$  $\frac{1}{2}$  = 0,5 soit 50 %.

On constate que  $0, 6 > 0, 5$  donc **Affirmation n<sup>o</sup> 3** — Vraie

## **Exercice n <sup>o</sup> 3** — Le puzzle à trois pièces *20 points*

**Théorème de Pythagore — Trigonométrie — Aire du disque**

*Un exercice assez difficile qui demande de bonnes compétences en géométrie.* 

#### **1.** Dans le triangle BCG rectangle en C, D'après **le théorème de Pythagore** on a :

$$
CB2 + CG2 = BG2
$$
  
\n
$$
CB2 + 102 = 202
$$
  
\n
$$
CB2 + 100 = 400
$$
  
\n
$$
CB2 = 400 - 100
$$
  
\n
$$
CB2 = 300
$$
  
\n
$$
CB = \sqrt{300}
$$
  
\n
$$
CB \approx 17,3
$$

L

La longueur longueur BC mesure environ 17,3 cm.

**2.** Pour calculer l'aire du triangle BAG on peut utiliser la formule :

$$
Aire d'un triangle = \frac{Base \times Hauteur}{2}
$$

Dans notre cas, on peut considérer la base [AB] relative à la hauteur [CG].

Ainsi Aire<sub>BAG</sub> =  $\frac{AB \times CG}{2}$ 2  $=\frac{2\times17,3\,\mathrm{cm}\times10\,\mathrm{cm}}{2\times10\,\mathrm{cm}}$  $\frac{1}{2}$  = 173 cm<sup>2</sup>.

On pouvait aussi considérer que le triangle BAG est constitué de deux triangles rectangles formant un rectangle mesurant 17,3 cm sur 10 cm.

L'aire du triangle BAG mesure  $173 \, \mathrm{cm}^2$ .

**3.a.** L'adverbe « exactement », nous incite à utiliser deux mesures exactes du triangle CGB, les longueurs CG = 10cm et BG = 20cm.

Dans le triangle CGB rectangle en <sup>C</sup>, on connaît l'hypoténuse [BG] qui mesure 20 cm et le côté adjacent à l'angle CGB , le côté [CG] qui mesure 10 cm. Nous pouvons ainsi calculer le cosinus de l'angle CGB .

 $\cos \widehat{\text{CGB}} = \frac{\text{CG}}{\text{BG}}$ BG  $=\frac{10 \text{ cm}}{2}$ 20cm  $=$  $\frac{1}{1}$  $\frac{1}{2} = 0, 5.$ 

À la calculatrice, en utilisant les touches Seconde  $\cos$  (0,5) on obtient  $\widehat{CGB} = 60^\circ$ 

**3.b.** Les triangles ACG et GCB sont l'un et l'autre rectangle en C. Ils ont un côté commun, le côté [CG]. De plus CA = CB, on en déduit que AG = GB, ces deux triangles sont égaux, ils sont superposables. Par conséquent, les angles AGC et BGC sont égaux.

Finalement, l'angle  $\widehat{AGB} = \widehat{AGC} + \widehat{CGB} = 60^\circ + 60^\circ = 120^\circ$ .

**4.** On constate que les pièces étant identiques, on peut les places les unes à la suite des autres.

L'angle  $\widehat{AGB} = 2 \times \widehat{CGB} = 2 \times 60^\circ = 120^\circ$ . En regroupant, les trois pièces, l'angle centre fait exactement  $3 \times 120^\circ = 360^\circ$ . Cela correspond bien à un tour complet.

Ces trois pièces assemblées forment bien un disque complet de rayon 20 cm.

**5.** On sait que l'aire d'un disque est donnée par la formule suivante :

Aire d'un disque  $= \pi \times \text{Rayon}^2$ 

Le disque complet obtenu avec les trois pièces a donc une aire de π × 20 cm × 20 cm = 400π *cm*<sup>2</sup>.

L'aire d'une pièce mesure donc 400π  $cm^2 \div 3 = \frac{400\pi}{\alpha}$  $\frac{\pi}{3}$  cm<sup>2</sup>  $\approx$  419 cm<sup>2</sup>

L

**Exercice n <sup>o</sup> 4** — La location de voiture *26 points*

**Tâche complexe — Équation — Expression littérale — Fonctions affines et linéaires**

*Un exercice de lecture graphique assez simple. La petite tâche complexe est largement à la portée de nos élèves.* 

#### **Partie A**

**1.** En lisant le tableau kilomètrique, à l'intersection de la ligne Strasbourg et de la colonne Marseille, on lit 803 soit 803 km.

Pour un aller-retour Strasbourg Marseille, ils vont parcourir 2×803 km = 1606 km

**2.** La **Formule B** propose un forfait fixe de  $300 \in \text{puis } 0.25 \in \text{par kilomètre.}$ 

Pour un voyage de 1606 km, cela va coûter avec la **Formule B**,  $300 \in +1606 \times 0, 25 \in = 300 \in +401, 50 \in = 701, 50 \in$ 

**3.** Pour la **Formule A**, le prix est :  $1606 \times 0, 50 \in \mathbb{R} = 803 \in$ . Pour la **Formule B**, le prix est :  $701,50 \in .$ Pour la **Formule C**, le prix est :  $900 \in$ .

La formule la plus avantageuse est donc la **Formule B**.

**4.** D'après l'**Information n<sup>o</sup> 2**, la voiture consomme 5,6 L pour 100 km. On suppose que la consommation d'essence est proportionnelle à la distance parcourue.

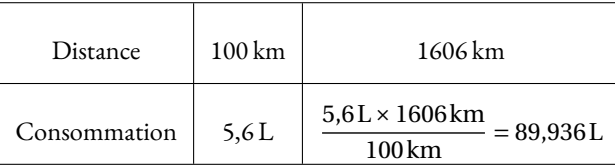

D'après l'Information nº 1, le prix moyen du gazole en 2023 est de 1,87 € par litre. Le coût du carburant est 89,936 × 1,87 € ≈ 168,18 €.

Il faut ajouter 115, 80  $\in$  pour les péages.

Finalement le voyage va couter 701,50  $\in$  pour la location, 168,18  $\in$  pour le carburant et 115,80  $\in$  pour les péages.

Soit un total de 701, 50  $\in$  +168, 18  $\in$  +115, 80  $\in$  = 985, 48  $\in$  , leur budget de 1000  $\in$  sera donc suffisant.

#### **Partie B**

**5.** Notons par le nombre générique *x*, la distance en kilomètres parcourue.

**Formule A** : 0, 50*x*

#### **Formule C** : 900

**6.** On peut repérer les formules en examinant les coordonnées des intersections avec l'axe des ordonnées. Pour la **Courbe 3**, le prix est de 0 € pour 0 km parcouru, ce qui correspond à la **Formule A**. Pour la **Courbe 2**, le prix est de 300 € pour 0 km parcouru, ce qui correspond à la Formule B. Pour la **Courbe 1**, le prix est de 900 € pour 0 km parcouru, ce qui correspond à la **Formule C**.

On peut aussi se dire que chacune des fonctions ci-dessus est une fonction affine de la forme *ax* +*b*. Leurs représentations graphiques sont des droites. La fonction qui correspond à la **Formule A** est une fonction linéaire, c'est une droite qui passe par l'origine, il s'agit de la **Courbe 3**. La fonction qui correspond à la **Formule C** est une fonction constante, c'est une droite parallèle à l'axe des abscisses, il s'agit de la **Courbe 1**. La fonction qui correspond à la **Formule B** est seulement affine, il s'agit de la **Courbe 2**.

La **Courbe 3** correspond à la **Formule A**, la **Courbe 2** à la **Formule B** et la **Courbe 1** à la **Formule C**.

**7.** Résolvons l'équation suivante :

 $0, 25x + 300 = 0, 50x$ 0, 25*x* +300−0, 25*x* = 0, 50*x*−0, 25*x*  $300 = 0,25x$  $0, 25x = 300$  $x = \frac{300}{200}$ 0, 25  $x = 1200$ 

Le nombre 1200 correspond à la distance en kilomètres pour laquelle la **Formule A** coûte le même prix que la **Formule B**.

Il s'agit aussi de l'abscisse du point d'intersection des droites **Courbe 3** et **Courbe 2**.

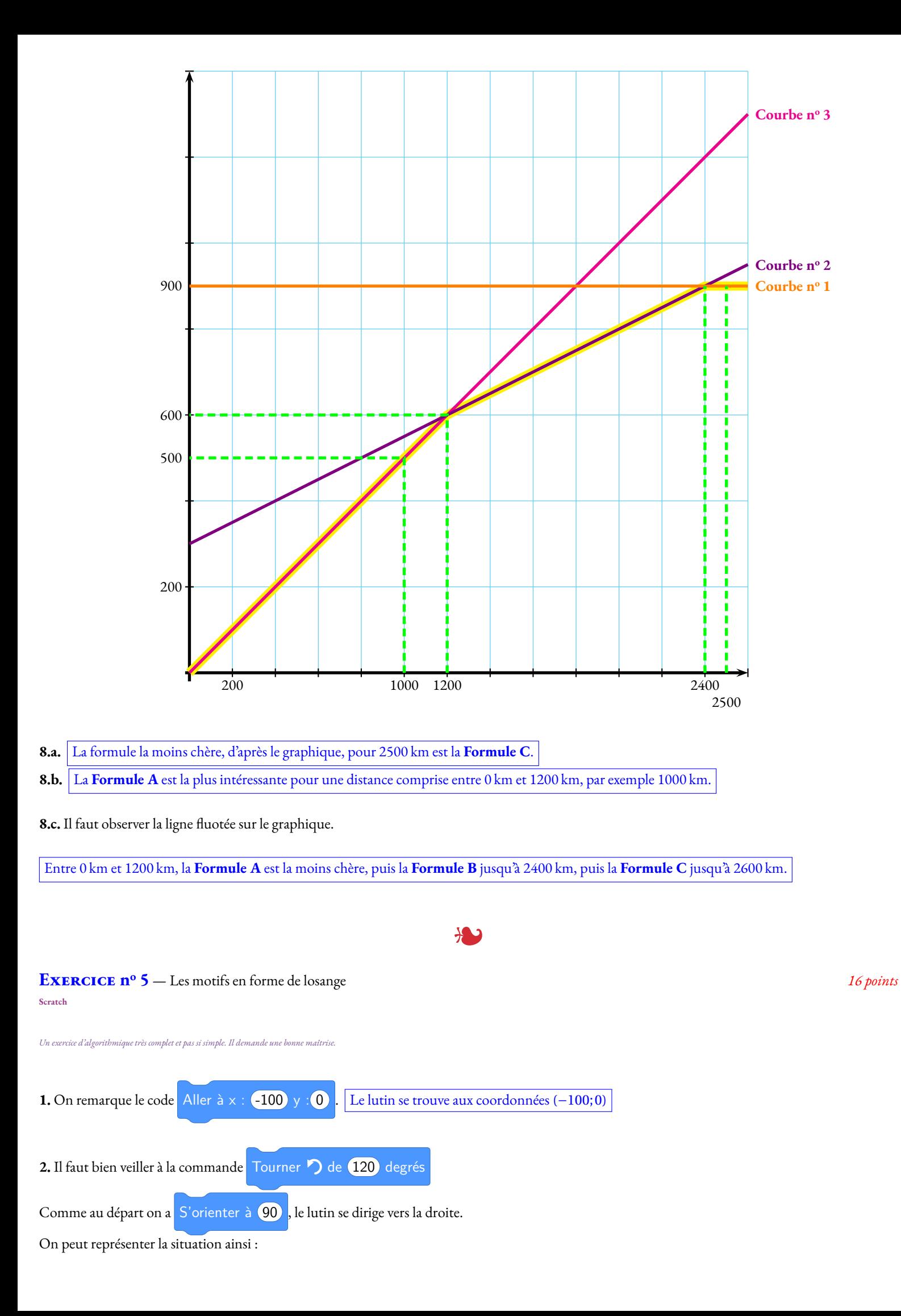

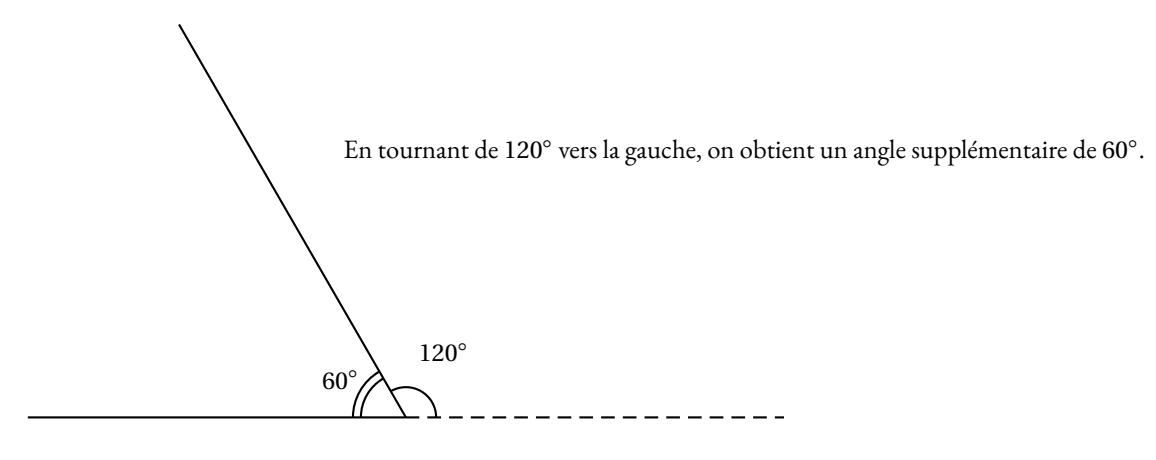

Voici la figure que l'on obtient en utilisant le script et en prennant 1 cm pour 20 pas.

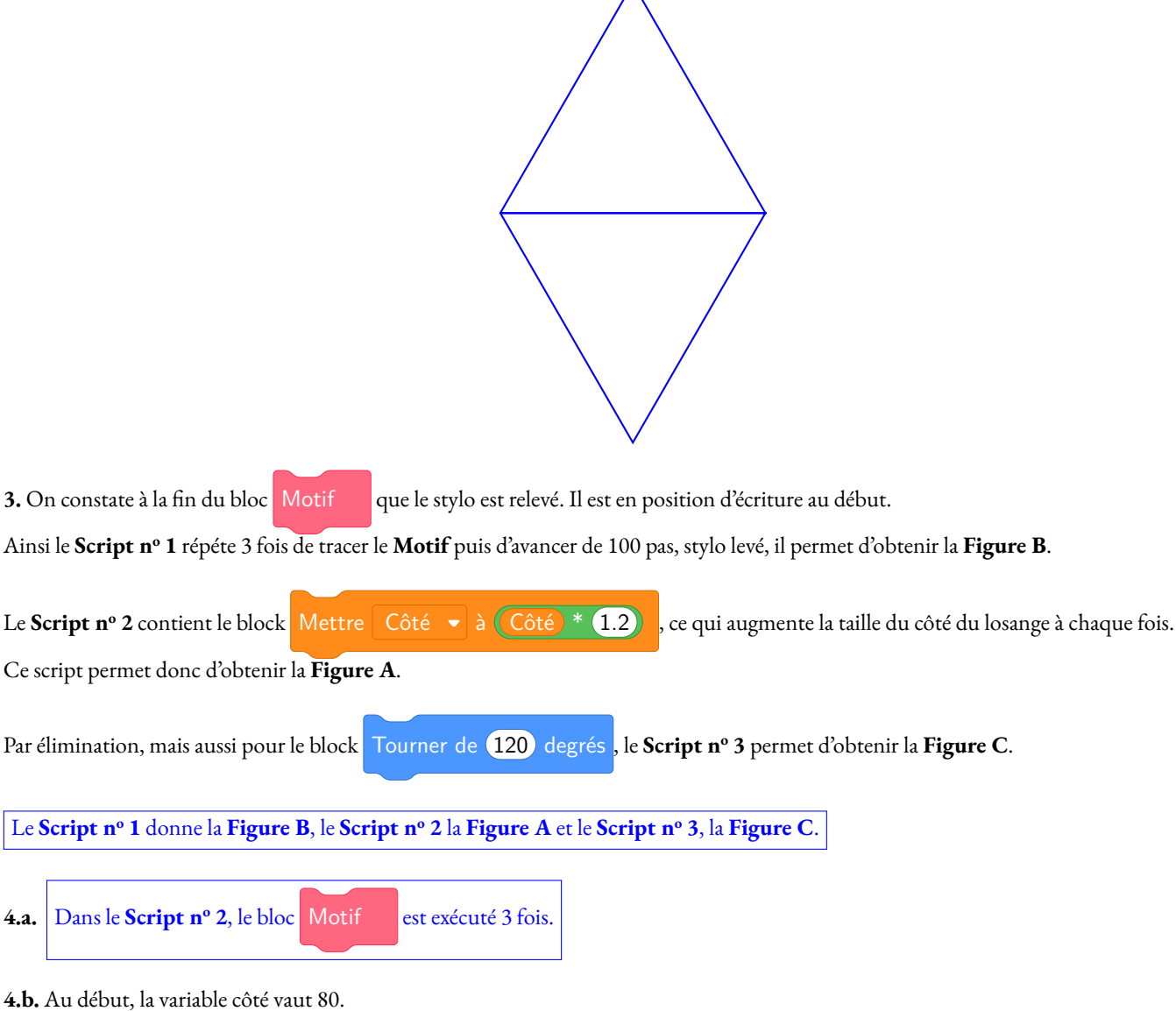

La première fois dans la boucle de répétition, elle passe à  $1, 2 \times 80 = 96$ . La deuxième fois à 1, 2×96 = 115, 2 et la dernière fois à 1, 2×115, 2 = 138, 24.

À la fin du **Script n<sup>o</sup> 2** la variable Côté vaut 138,24.

# **Informations légales**

- **Auteur :** Fabrice ARNAUD
- **Web :** pi.ac3j.fr
- **Mail :** contact@ac3j.fr
- **Dernière modification :** 25 juin 2024 à 13:30

Ce document a été écrit pour LATEXavec l'éditeur VIM - Vi Improved Vim 9.1. Il a été compilé sous Linux Ubuntu Noble Numbat 24.04 avec la distribution TeX Live 2023.20240207-101 et LuaHBTex 1.17.0

Pour compiler ce document, un fichier comprennant la plupart des macros est nécessaires. Ce fichier, Entete.tex, est encore trop mal rédigé pour qu'il puisse être mis en ligne. Il est en cours de réécriture et permettra ensuite le partage des sources dans de bonnes conditions.

Le fichier source a été réalisé sous Linux Ubuntu avec l'éditeur Vim. Il utilise une balise spécifique à Vim pour permettre une organisation du fichier sous forme de replis. Cette balise %{{{ ... %}}} est un commentaire pour LaTeX, elle n'est pas nécessaire à sa compilation. Vous pouvez l'utiliser avec Vim en lui précisant que ce code defini un repli. Je vous laisse consulter la documentation officielle de Vim à ce sujet.

# **Licence CC BY-NC-SA 4.0**

# **c** 0 0 0

## **Attribution Pas d'Utilisation Commerciale Partage dans les Mêmes Conditions 4.0 International**

Ce document est placé sous licence CC-BY-NC-SA 4.0 qui impose certaines conditions de ré-utilisation.

## **Vous êtes autorisé à :**

**Partager** — copier, distribuer et communiquer le matériel par tous moyens et sous tous formats

**Adapter** — remixer, transformer et créer à partir du matériel

L'Offrant ne peut retirer les autorisations concédées par la licence tant que vous appliquez les termes de cette licence.

## **Selon les conditions suivantes :**

- **Attribution** Vous devez créditer l'Œuvre, intégrer un lien vers la licence et indiquer si des modifications ont été effectuées à l'Œuvre. Vous devez indiquer ces informations par tous les moyens raisonnables, sans toutefois suggérer que l'Offrant vous soutient ou soutient la façon dont vous avez utilisé son œuvre.
- Pas d'Utilisation Commerciale Vous n'êtes pas autorisé à faire un usage commercial de cette Œuvre, tout ou partie du matériel la composant.
- Partage dans les Mêmes Conditions Dans le cas où vous effectuez un remix, que vous transformez, ou créez à partir du matériel composant l'Œuvre originale, vous devez diffuser l'œuvre modifiée dans les même conditions, c'est à dire avec la même licence avec laquelle l'œuvre originale a été diffusée.
- Pas de restrictions complémentaires Vous n'êtes pas autorisé à appliquer des conditions légales ou des mesures techniques qui restreindraient légalement autrui à utiliser l'Oeuvre dans les conditions décrites par la licence.

Consulter : <https://creativecommons.org/licenses/by-sa/4.0/deed.fr>

## **Comment créditer cette Œuvre ?**

Ce document, **Brevets.pdf**, a été crée par **Fabrice ARNAUD (contact@ac3j.fr)** le 25 juin 2024 à 13:30. Il est disponible en ligne sur **pi.ac3j.fr**, **Le blog de Fabrice ARNAUD**. Adresse de l'article : **<https://pi.ac3j.fr/brevet>**.